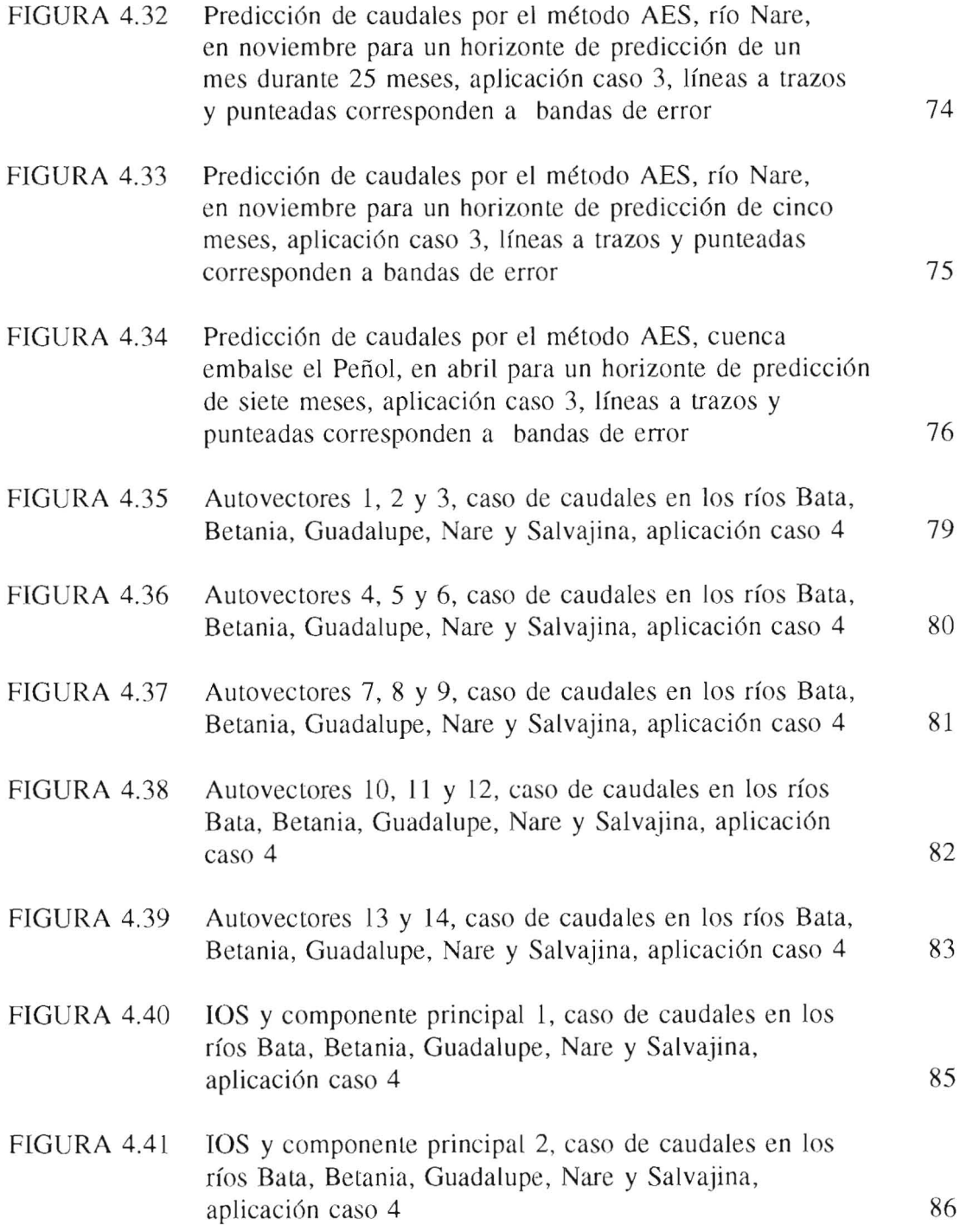

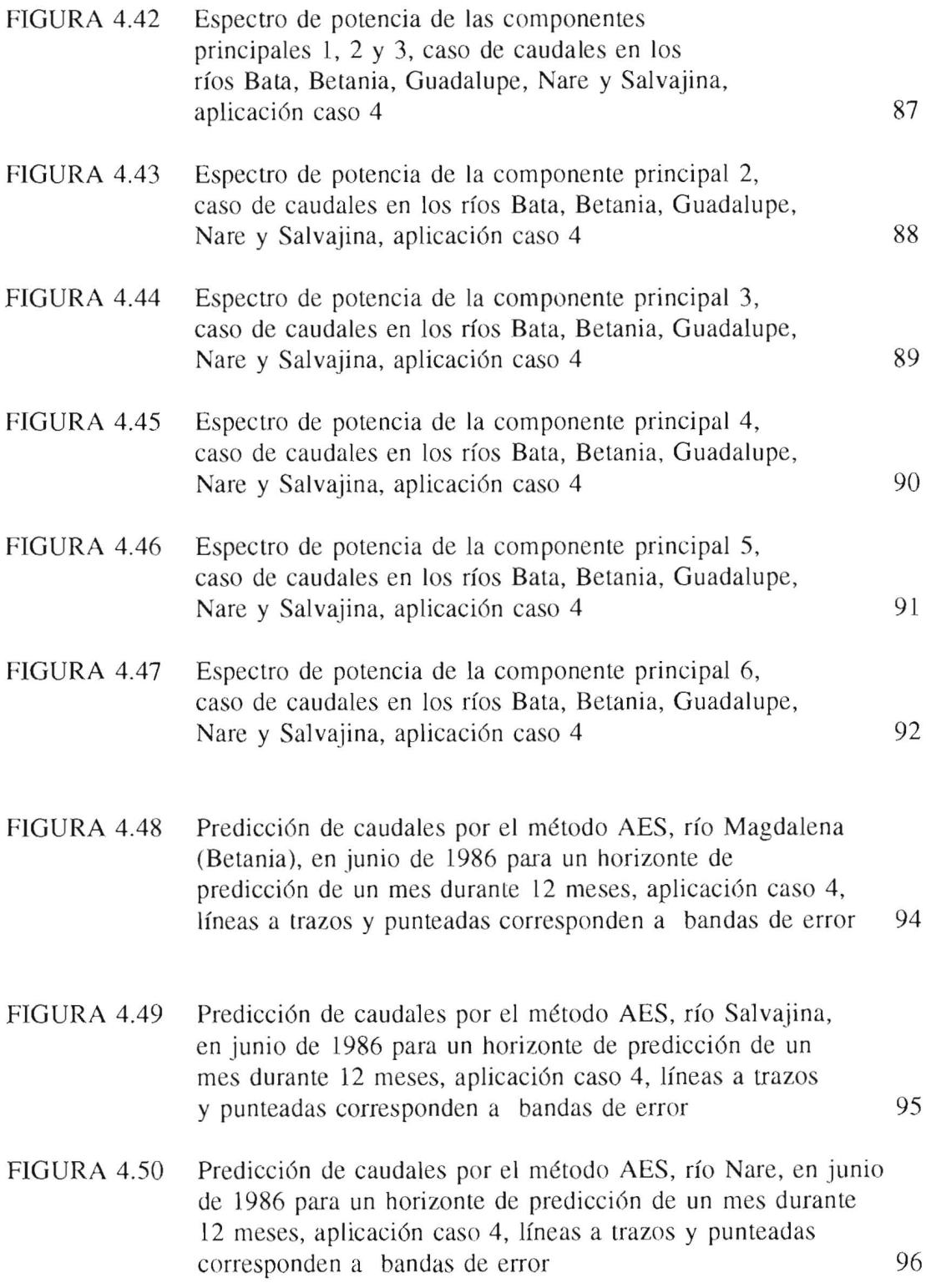

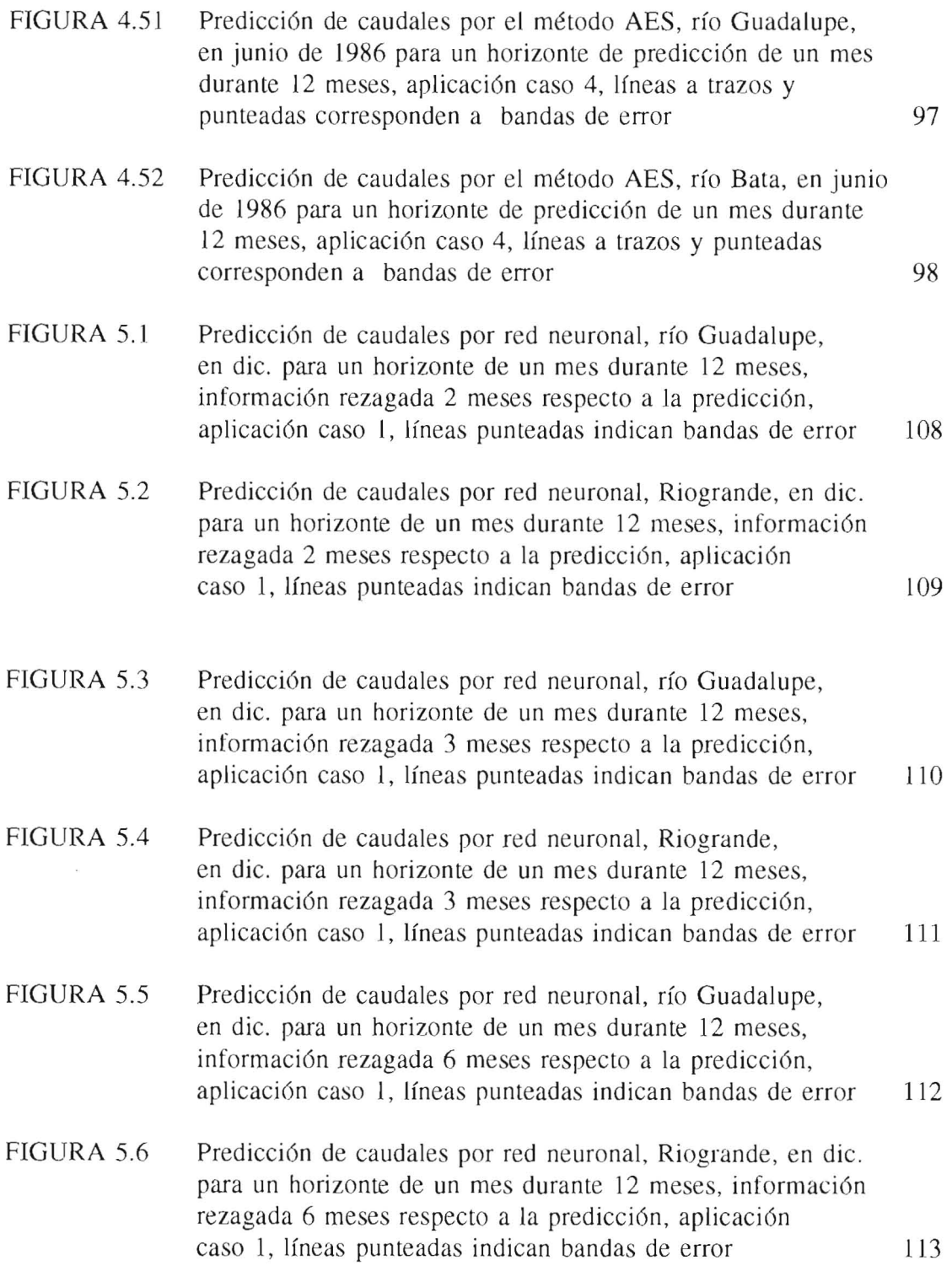

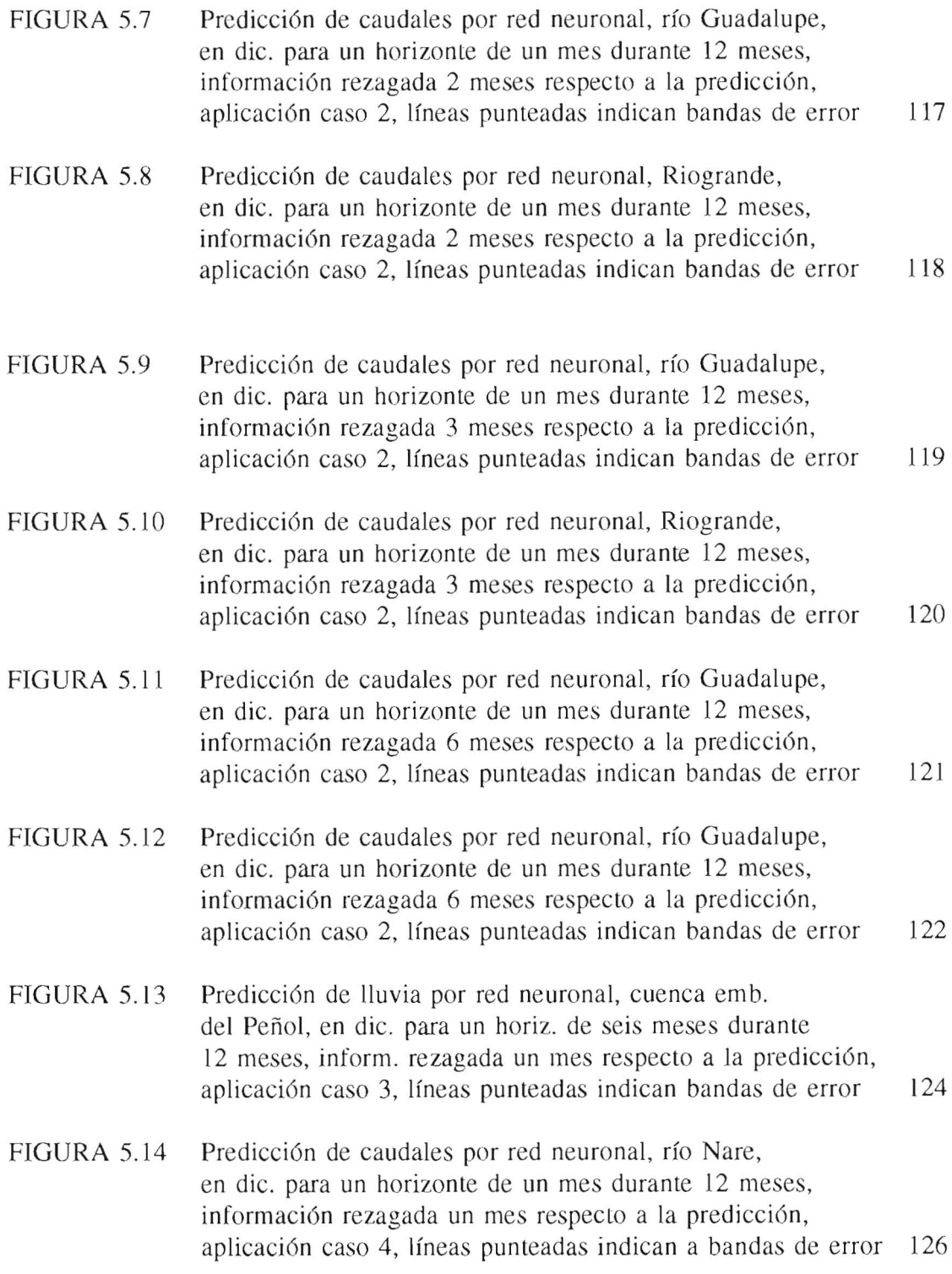

### **1. INTRODUCCION**

La crisis del sector eléctrico en al año de 1992, planteó la necesidad de estudiar nuevos modelos de tipo hidrol6gico, cuyo objetivo es explorar la posibilidad de predecir situaciones hidrol6gicas crfticas en un futuro, 10 que permitira tomar los correctivos del caso y hacer más confiable el sistema eléctrico nacional.

El objetivo de este trabajo es explorar dos tecnicas de modelamiento diferentes a las comúnmente utilizadas, que tengan otro tipo de consideraciones en cuanto a las caracterfsticas fundamentales que consideran los modelos actuales, como son la media, la varianza, el coeficiente de autocorrelaci6n y covarianzas cruzadas.

El explorar nuevas técnicas abrirá el campo de estudio a metodologías que van a permitir aprovechar otro tipo de propiedades, como es en este caso la no linealidad, presente en la naturaleza.

La informaci6n para este trabajo es de tipo hidrometeorol6gica y muy variada, la cual va de caudales, precipitación, hasta el índice de oscilación del sur, temperaturas del mar y datos de la oscilaci6n cuasi-bianual de los vientos.

Inicialmente se presenta la técnica de Análisis Espectral Singular y predicción con modelos autorregresivos ajustados por el Metodo de Maxima Entropia, tecnicas utilizadas recientemente para el modelamiento de variables de tipo meteorol6gicas

como el Indice de Oscilaci6n del Sur, temperaturas del aire superficial, momentum angular atmosferico, y en el estudio de series de tiempo paleociimaticas. El hacer uso de am bas tecnicas permite aprovehar las bondades de filtrado del Analisis Espectral Singular y el ajuste de modelos autorregresivos muy utilizados en el modelamiento hidrológico del sector eléctrico.

El Analisis Espectral Singular es un metodo para el procesamiento de senales digitales, que permite capturar la varianza significativa del proceso y reconstruir las señales originales ya filtradas, la información original se descompone en componentes principales, las cuales son una proyecci6n de la informaci6n en una nueva base de ejes ortonormales. A cada componente principal se Ie ajusta un modelo autorregresivo por máxima entropía el cual posee alta resolución espectral y permitirá hacer predicciones de tipo lineal. Posteriormente las componentes y sus predicciones son reconstruidas y se obtienen de nuevo la senales originales suavizadas.

La predicci6n lineal usando los modelos autorregresivos dados por el Metodo de Máxima Entropía es útil extrapolando señales que son suaves y oscilatorias, no necesariamente periodicas y permitira hacer predicciones a corto y mediano plazo. El Analisis Espectral Singular se puede aplicar a series de tiempo univariadas <sup>0</sup> multivariadas (caudales, indices de oscilaci6n del sur, temperaturas superficiales del mar, etc).

La segunda técnica presentada es una red neuronal del tipo multicapa denominada modelo de retropropagaci6n, habil para capturar las caracteristicas de los patrones de entrada sobre todo en sistemas no lineales. Esta red neuronal sera utilizada como herramienta para la predicci6n de variables hidrol6gicas, consiste de una capa de entrada, una capa de salida y capas escondidas, en cada capa hay neuronas conectadas con las neuronas de las otras capas, la importancia de cada enlace está determinada

por un peso que pondera la conexi6n. El proceso de ajuste del modelo implica el entrenamiento de la red con la información para luego hacer las predicciones.

Una vez ajustados los modelos se procedi6 a hacer las diferentes aplicaciones. Para el Analisis Espectral Singular se consider6 aplicaciones a caudales y a lluvias y simultaneamente a caudales y lluvias en una misma cuenca, mientras que para el modelo de retropropagaci6n se consideraron lluvias y caudales en una misma cuenca, así como variables meteorológicas (índice de oscilación del sur, temperaturas del mar, manchas solares y la oscilaci6n cuasi bianual de los vinetos) para predecir diferentes períodos en los años 1991-1992. La bondad de la predicción se verificó calculando el error de desviación cuadrático promedio con respecto a los valores reales y adicionalmente se calcularon bandas de error de una y dos magnitudes a lado y lado de cada predicci6n.

Por último se presentan los comentarios y observaciones a los resultados obtenidos.

# **2. ANALISIS ESPECTRAL SINGULAR Y AJUSTE DE** MODELOS **AUTORREGRESIVOS POR EL METODO DE MAXIMA ENTROPIA APLICADO A SERIES HIDROLOGICAS**

2.1 Análisis Espectral Singular (AES)

El texto que se presenta a continuación es extraído fundamentalmente de los artículos de Vautard, Yiou y Ghil (1992) y de Keppene y Ghil (1992).

El AES es usado en recientes estudios climaticos para referirse a la aplicaci6n univariada del Analisis de Componentes Principales (ACP) en el tiempo y es equivalente a apJicar las Funciones Ortogonales Empfricas (FOE), a series de tiempo univariadas.

EI AES es un metodo usado por afios en procesamiento de sefia1es digitales. Este fue introducido en oceanograffa por Colebrook (1978) y en dinamica no lineal por Broomhead y King (1986) y por Fraedrich (1986). El AES es la expansión de un campo discreto  $(X_i, 1 \le i \le N)$ , en sus componentes principales y Funciones Ortogonales Empfricas considerando una longitud de ventana M:

$$
X_{i,j} = \sum_{k=1}^{cp} a_i^k E_j^k \quad 1 \le j \le M
$$

Los coeficientes de proyección  $a_i^k$  son las llamados componentes principales (CP) y los vectores  $E_j^k$ , las Funciones Ortogonales Empíricas (FOE).

Para un análisis espectral simple la expansión sería:

$$
x_{i+j} = \sum_{k=1} a_i^k E_j^k \quad 1 \le i \le N
$$
  
 
$$
0 \le j \le M-1
$$

En la expresi6n 2.1 y 2.2 M es llamada la longitud de ventana la cual es fijada por el analista.

Para un análisis espectral multivariado el cual considere L sitios de información

 $X_{1}$ ,  $1 \leq l \leq L$ ,  $1 \leq i \leq N$ , la expansión en las CP y FOE es:

$$
X_{l,i+j} = \sum_{k=1}^{L \times M} a_i^k E_{l,j}^k \quad 1 \le l \le L, \quad 1 \le j \le M
$$

El problema tiene una longitud de ventana de M, pero los autovectores tendrán una dimensi6n igual a LxM.

Las FOE son los autovectores de la matriz Toepletiz,  $T<sub>x</sub>$  que contiene los coeficientes de covarianza cruzada de los diferentes L vectores para rezagos de 0 a M -1. Las ecuaciones 2.1 a 2.3 son la aplicación de la expansión biortogonal de Karhunen-Loève (1962), muy usada en procesamiento de senales digitales.

La ortogonalidad en tiempo (covarianza cruzada igual a cero para dos CP en el rezago cero) y el espacio (ortogonalidad de las FOE), implica que  $\lambda_k$  (autovalor k de la

matriz Toeplitz) representa la varianza de la k-ésima CP. Si se trunca la ecuación 2.1 en la CP p, se reduce la información a las primeras p CP, esto se hace en una forma 6ptima ya que las primeras p componentes describen la mayor varianza de la varianza total que se puede obtener de una proyecci6n en p vectores ortogonales.

Vautard y Ghil (1989) aplicaron el AES a datos paleoclimaticos y encontraron que cuando un par de autovalores estan muy cerca se tiene actividad perfodica. El AES descompone la señal en la parte significatica y el ruido.

EI AES se ha aplicado a una docena de datos geoffsicos, en escalas de tiempo de dfas a milenios, de varias longitudes y con extensiones a procesos multivariados. Rasmusson, Wang y Ropelewski (1990), mostraron que el fen6meno EI Nino-Oscilaci6n del Sur (ENOS) presenta una sefial cuasibianual bastante regular modulada por una frecuencia baja, y una oscilación menos regular de 4 a 5 años.

Ghil, Yiou y Vautard (1992) aplicaron el AES a series de temperatura superficial de la tierra de 135 años de longitud, encontrando evidencias de oscilaciones en años y decenios, confirmado por Allen et al (1992).

Ghil y Mo (1991) aplicaron el AES de múltiples canales a datos de altura geopotencial en el Hemisferio Norte extratropical el eual revel6 ciclos con perfodos de 40 a 50 dfas, 20-25 dfas y 70 dfas.

Penland, Ghil y Weickman (1991), mostraron que el prefiltrado por AES, permite uasr el Metodo de Maxima Entropfa (MME) con modelos autorregresivos (AR) de bajo orden en estimaci6n espectral.

Basado en esta combinación Keppenne y Ghil (1992) hicieron predicciones del Indice

de Oscilación del Sur (IOS) para el Niño-Oscilación del Sur (ENOS) con cierta habilidad en perfodos de 30 meses.

2.1.1 Base Te6rica

# 2.1.1.1 Matriz Toeplitz

La matriz de covarianza del proceso  $x_i$ , i=1,...,N, que tiene media cero se define como:

$$
T_x = \begin{pmatrix} c(0) & c(1) & \dots & c(M-1) \\ c(1) & c(0) & \dots & c(M-2) \\ \vdots & \vdots & \ddots & \vdots \\ c(M-1) & \dots & \vdots & c(1) \\ c(1) & \dots & \dots & c(1) & c(0) \end{pmatrix}
$$
 2.4

donde  $c(j)$ ;  $0 \le j \le M-1$ , es la covarianza de x en el rezago j.

Para estimar  $T<sub>x</sub>$  se tiene la expresión de Yule-Walker:

$$
c(j) = \frac{1}{N} \sum_{i=1}^{N-j} x_i x_{i+j}
$$

o la expresión:

$$
c(j) = \frac{1}{N-j} \sum_{i=1}^{N-j} x_i x_{i+j}
$$
 2.6

Alternativamente, el algoritmo de Burg (1967, 1968) el cual estima los coeficientes

autorregresivos asociados con el método de máxima entropía, también estima implicitamente los  $c(i)$ . La ecuación 2.5 usada por Box y Jenkins (1970), es fuertemente sesgada cuando N es pequeño, la ecuación 2.6 tiene mayor varianza pero es menos sesgada, cuando N es pequeño. El método de Burg puede ser sesgado para los grandes rezagos, sí hay picos en períodos más grandes que N. (Ver para más detalle Vautard et aI, 1992). Valltard et al (1992) recomiendan usar 2.6 para calcular  $T_{x}$ .

2.1.1.2 Autovalores y Longitud de Ventana

 $T_x$  es simétrica y no negativa. Sus autovalores  $\lambda_k$  son positivos excepto cuando los datos no tienen ruido y vienen de un sistema dinámico con comportamiento cuasiperiódico, (Vautard et al, 1992).

Los autovalores son ordenados en orden decreciente y los correspondientes autovectores están normalizados. La descomposición espectral del proceso se puede presentar como:

$$
\sum_{k=1}^{M} \lambda_k E_h^k E_q^k = T_{x, hq} = c(h-q) \quad 1 \le h \le M, \quad 1 \le q \le M \qquad 2.7
$$

Donde h y P son componentes de cualquier autovector k que corresponde a la componente principal k-esima.

Un problema importante en el AES es la escogencia de la ventana M, según el número de datos disponibles N, si se considera que la capacidad de resolución del AES es igual a la longitud de la ventana M y se desea reconstruir un atractor extraño, cuyo espectro incluye periodos de longitud arbitraria, el mayor M es el mejor, pero para que los errores estadfsticos no afecten los ultimos valores de la funci6n de autocovarianza M no debe ser mayor que  $(1/3)N$ .

#### 2.1.1.3 Componentes Principales (CP)

La k-ésima CP es el coficiente de la proyección ortogonal de la serie original en el k-esismo vector propio:

$$
a_i^k = \sum_{j=1}^M x_{i+j} E_j^k, \quad 0 \le i \le N-M
$$

Las  $CP$  son procesos de longitud N-M+1, que pueden ser considerados como promedios m6viles ponderados del proceso x.

## 2.1.1.4 Componentes Reconstruidas (CR)

Las CP son versiones filtradas de la serie original y se pueden considerar como un promedio m6vil de la informaci6n en la 10ngitud de ventana M considerada. En la ecuación 2.2 los términos individuales dependen del índice j (variando de 1 a M), por Jo tanto hay M rormas diferentes de reconlruir los componentes de la senal, que en general no dan los mismos resultados. Otro inconvenite es que las series resultantes de usar la ecuaci6n 2.2 son de longitud N-M+l y no de longitud N. Las CR permiten extraer series de longitud N, correspondientes a un conjunto de autovalores ya seleccionados.

Se busca una serie y de longitud N,  $y=R_Ax$ , tal que la diferencia entre y y x al cuadrado sea minima, siendo A un subconjunto de k autovalores sobre los cuales se va a realizar la reconstrucción.

La solución de y= $R_Ax$ , en forma óptima de acuerdo al criterio de mínimos cuadrados es (Vautard, 1992, ecs 2.17a-2.17c):

$$
(R_A x)_{i} = \frac{1}{M} \sum_{j=1}^{M} \sum_{k \in A} a_{i-j}^{k} E_j^{k}, \quad M \leq i \leq N-M+1
$$

$$
(R_A x)_i = \frac{1}{i} \sum_{j=1}^i \sum_{k \in A} a_{i-j}^k E_j^k, \quad 1 \le i \le M-1
$$

$$
(R_A x)_{i} = \frac{1}{N - i + 1} \sum_{j = i - N + M}^{M} \sum_{k \in A} a_{i-j}^{k} E_j^{k}, \quad N - M \leq i \leq N
$$
 2.11

Las CR son las  $R_Ax$  (denotadas por  $x^k$ ), y tienen propiedades aditivas, como:

$$
R_A x = \sum_{k \in A} x^k
$$
 2.12

Las series x pueden ser expandidas como la suma de sus CR.

$$
x = \sum_{k=1}^{M} x^k
$$
 2.13

No obstante su aspecto lineal, la transformación de x en y, es no lineal, pues los autovectores  $E<sup>k</sup>$  dependen no linealmente de x. Una desventaja de los CR es que son correlacionados aun en el rezago cero. La ventaja de los componentes reconstrufdos es que sí hay períodos cortos de oscilaciones en la señal, se pueden localizar en forma precisa. Una desventaja es que x y  $x^k$  no están en fase excepto al final de la serie.

# 2.2 Ajuste de Modelos Autorregresivos por el Método de Máxima Entropía (MME), Predicción Lineal

La desventaja del MME es su alta resolución espectral y su desventaja es la aparición de picos falsos según la resolución incrementando el orden del modelo. Las series espaciadas un intervalo de tiempo t, se les puede ajustar un modelo autorregresivo  $(AR)$  de orden P.

$$
x(t) = \sum_{k=1}^{P} b_k x[t-k] + \varepsilon
$$
 2.14

donde £ es un ruido blanco.

La densidad espectral de potencia de Fourier correspondiente a un proceso AR es:

$$
P(f) = \frac{b_0}{\left[1 + \sum_{k=1}^{M} b_k e^{2\pi i k f \Delta}\right]^2}
$$
 2.15

donde las constantes  $\{b_k; k=1,2,...,P\}$  son los coeficientes del proceso de la ecuación 2.14 y el valor  $b_0$  es la varinza del ruido,  $b_0 = \langle \varepsilon^2 \rangle$ .